## **Adobe Photoshop Cc Apk Download =LINK=**

Installing Adobe Photoshop and then cracking it is easy and simple. The first step is to download and install the Adobe Photoshop software on your computer. Then, you need to locate the installation.exe file and run it. Step 1: First, go to the Adobe website and select the version of Photoshop that you want to install. Next, download the installer to your desktop. Double-click on the downloaded file to open it. Step 2: Click on the "Setup" tab. Step 3: Click on the "Install" button. Step 4: Click on the "Continue" button. Step 5: Click on the "Yes" button. Step 6: Click on the "Next" button. Step 7: Click on the "Finish" button. Step 8: Now, you have to wait for the installation to complete. Step 9: Once the installation is complete, you need to crack Adobe Photoshop. To do this, you need to download a crack for the version of Photoshop that you want to use. Click on the "Download" button. Step 10: Once the crack is downloaded, double-click on the file. Step 11: Finish following the on-screen instructions. Step 12: The crack will be applied and the software will be cracked. Step 13: You can then launch the software and start using it. Step 14: To make sure that the software is running properly, you should check the version number. Step 15: If the version number is correct, then you have a fully functional version of the software on your system. Step 16: To make sure that the crack was successful, you should run the Crack Fixer. You can do this by double-clicking on the Crack Fixer icon. Step 17: The Crack Fixer will automatically search for cracked programs and fix them, and it will also check your system for cracked programs. Step 18: If everything went well, you should see a Fix All button. Step 19: Click on the Fix All button. Step 20: The Crack Fixer will automatically search for cracked programs and fix them, and it will automatically check your system for cracked programs. Step 21: If everything went well, you should see a Check All button. Step 22: Click on the Check All button. Step 23: You should see a success message. Step 24: Close the Crack Fixer window. Step 25: After the Crack Fixer finishes running, you can launch Adobe Photoshop.

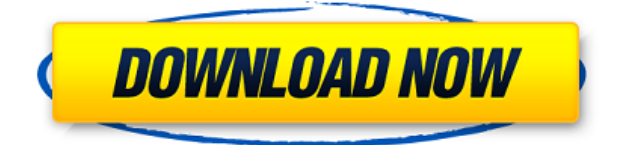

This new update is significantly smaller than the last one, though not by much (it's only 68MB). It's also bundled with a new version of the software, which you can download for free replacing the previous 22.4 megabyte file. Update eMergent takes the place of the previous Adobe Photoshop update remover. Like most Adobe products, Photoshop updates are easily accessed from within other apps (check the App Updates section of the Help menu). Actually, it seems that by the time this review goes live, this update is already the newest version. A quick glance at the digital certificate shows a bundle date of Oct. 27. If you have multiple copies of the software, read the comments on the update to find out where it was originally installed. As Photoshop approaches its 10th birthday, Adobe is releasing a new version of a groundbreaking digital-photography application and moving against one of its biggest competitors. Yet neither of these features move Photoshop into "killer app" territory. Instead, they mostly address less decisive but still very important issues. Although Photoshop is capable of more, those arenas are filled by freeware, commercial photographers' software and others, not by the series' most powerful and expensive Photoshop competitor for the typical portfolio shot. The real meat of this update is Photoshop's 32-bit architecture and True Color ColorGrid mode. Unlike most Adobe products, only very advanced Photoshop users bother updating from the older 32-bit version to the new 30-bit mode for highquality workflow files, such as RAW photos.

## **Adobe Photoshop 2022 (Version 23.0) Download Full Version Windows {{ finaL version }} 2022**

Adobe Photoshop Camera is going to transform the photography industry with its exclusive new Mobile Intelligent Lens that fundamentally shifts the way people experience photography. It provides a powerful new photography platform for all. We are working with top content partners to bring a range of photography content to the app, including stunning images, videos, and more. These partners are committed to helping you create and edit your best work in a new way on mobile. **What It Does:** The Brush tool allows you to paint or apply effects to your image. There are an array of settings to choose from along with a variety of opacity options. The Eraser tool removes whatever you don't want or need in an image. You can choose the amount of eraser you want to use or erase and then paint over it. Now that you have an understanding of one of the most popular editing tools, let's look at the others. The third thing you need is a way to share the final designs with others. There are a number of options for graphic design platforms. Some of the most popular are the Google Web Designer, Sketch, and Adobe XD. **What It Does:** The basic adjustment tools let you edit the colors of an image. Using the Hue / Saturation tool you can change the color of a particular spot by using a slider. The Color Mask lets you select an area and make it a different color. The Magic Wand selects a particular color area. The Gradient tool lets you color your image with a gradient effect of any color. In addition, you can use the Adjustment Brush to quickly change the color balance, sharpness, or contrast of an image. e3d0a04c9c

## **Adobe Photoshop 2022 (Version 23.0) Download (LifeTime) Activation Code Windows 2022**

Illustrator is the basic vector graphics software available with both Windows and macOS versions. It is designed to draw, edit and manipulate vector graphics together with other vector software and most raster-based software. Adobe Illustrator CC 2019 is the latest version of this powerful vector graphics program. It is a complete redesign of the popular software line, and its advanced, intuitive features are now accessible through a streamlined workflow that makes it quick and easy for anyone to start creating professional images. Photoshop users further enhance their ability by getting a weekly update automatically sent to their smartphone or tablet. Updates include automatic fixes for any bugs, new features, and major new updates to Photoshop. Other features include new drawing options, switching from Crop to Spot Healing Brush, support for TIFF photos, the ability to save in swatches for improved color accuracy, and many more. Adobe's powerful software now includes tools to automatically detect certain design elements like artwork and typography—such as balance, spacing, and leading—in both print and web projects. Mastering a range of website design applications is now easier with Adobe Muse technology, which provides a design user interface. Over  $\epsilon$ 100 worth of the latest Adobe Creative Cloud benefits are available this year. Users gain access to new creative apps like Adobe XD and Adobe Device Center, and enhancements to Adobe Photoshop. The **Adobe Creative Cloud 2019 Master Collection** brings together the best of 2019's software in a range of bundled apps that allow you to work, create, and share in any environment, on any device. It's perfect for designers who are looking to buy or upgrade to an all-in-one package of the best creative software in Adobe's stable.

photoshop cc apk download 2022 photoshop cs2 gratis download photoshop cs5 smoke brushes free download photoshop cs5 software free download for windows 7 photoshop cs5 software free download full version with crack photoshop cs5 styles free download photoshop cs5 setup free download photoshop cs2 keygen paradox free download photoshop cs2 keygen generator download photoshop cs2 keygen paradox download

Adobe Photoshop is a widely used product across many various sectors including graphic design, web design, advertising, and many more. Adobe Photoshop has been updated with new range of features and tools all the time. Not only does it kill all the ants but also extinguish the controversial bulbous features found within the 'design' industry itself. These are some of the tools that are considered the greatest among all popular features. Also, it is capable of employing smart blending modes such as Hard Light, Soft Light, Difference, Gradient, and Vivid. The Smart Sharpen command also works with lens correction filters and can be used to eliminate chromatic aberrations. While Photoshop is the number two web-design product in the market post Dreamweaver, in terms of sheer popularity, it is number one. More people use it in their daily lives. The tools change over time but some of them remain constant. Below mentioned are some tools and features of the Photoshop. We will surely come up with more for you in the coming days. The Mist tool is Photoshop's first selection tool. Essentially, it allows a selection to be made based on the selection of the most recently selected tool. If you are asking yourself, what did I just read that this tool is called the 'Mist' tool? Well, it happens to be so. Basically, you can choose Mist tool in the toolbox, click on a part of the image and reflect the selection you have made using the tool Mist on what you have just clicked.

The tool is used for a basic selection of objects in an image. The remaining ones are brushes, vector masks, and selections. So if you need a simple selection, then this is the tool you need.

Web and mobile users are in for a few new features as well. These improvements are built upon long-standing web standards like HTML5 and CSS3 that are widely supported across all modern browsers, and are especially optimized for the new, most widely used browser on Android – Chrome. HTML5 and CSS3 are already supported in the latest versions of Photoshop and Photoshop Elements, and the new in-browser viewers for HTML5 and CSS3 let you view, edit and even simultaneously preview web pages using CSS3 and HTML5. Head over to **www.adobe.com/go/html5** to view examples. If you stream your web pages on a mobile device or tablet, you will be able to take advantage of CSS3 media queries and view a web page as it will look on all screens, even on large tablets and phones. Finally, you'll want to know that Adobe is even better at the basics than ever. Today Adobe released Photoshop CC 2015.1 to make the most advanced Photoshop ever, even more powerful and easier to use. Sure, there are new features, but we're also offering a major speed and feature update to the foundation of the software – including OpenGL, HPGL, cairo, GDI+, and DirectWrite – even faster loading times and increased stability and reliability. We recognize that our existing customers have been loyal and we have learned a lot from their feedback. As such, we are making many of those improvements available with this free update. And, for all customers – not just paid - we're giving users 60 days of free premium enhancements. Download it today!

<https://soundcloud.com/kiyyaogatisp/crack-nero-burning-rom-2017-18000900-incl-serial-key-portable> <https://soundcloud.com/gemiojakuszh/laser-cut-5-3-dongle-crack-download> <https://soundcloud.com/slanelpenha1989/atomic-alarm-clock-60-serial-83> <https://soundcloud.com/amallaboskon/cine-tracer-download-patch> <https://soundcloud.com/taicoffbetgill1978/eklh-free-font-download> <https://soundcloud.com/voypatari1987/t-1> <https://soundcloud.com/popliconti1980/how-to-extract-rar-files-without-next-volume> <https://soundcloud.com/arikpoabouuc/lord-of-the-rings-battle-for-middle-earth-crack-no-cd>

Photoshop's extensive feature set has meant that you can achieve almost anything from it. In this book, you'll find out what you need to know about the features of Photoshop to take on any design challenge. You'll get a complete overview of Photoshop's features, and ready to use creative solutions built using different methods and tools to quickly create the bespoke work you need. This is an essential reference book for anyone who uses Photoshop. A comprehensive and practical guide to the newest features in Photoshop CC, from advanced editing tools to new creative tools, this book teaches you how to turn your artworks into unique and spectacular Photoshops. Photoshop is a powerful digital image editing tool. In this authoritative guide you will learn the features of Photoshop currently released and how to use them to produce stunning results. You will cover a comprehensive range of techniques and creative tools for working digitally. Getting through the learning curve is a daunting task, and the good news is that this book will provide you with the tools to get out of the mess.

In addition, with extensive hands-on help files, exercises, and links to the web, you'll gain the knowledge you need for a faster, more efficient learning path. Whether you are a new user or a seasoned professional who wants to learn a new skill, there is a learning path that will help you understand how to best exploit a wide range of Photoshop features and techniques robustly and repeatedly.

[https://lmb364.n3cdn1.secureserver.net/wp-content/uploads/2023/01/marswanb.pdf?time=16726665](https://lmb364.n3cdn1.secureserver.net/wp-content/uploads/2023/01/marswanb.pdf?time=1672666571) [71](https://lmb364.n3cdn1.secureserver.net/wp-content/uploads/2023/01/marswanb.pdf?time=1672666571) <https://edu-exam.net/wp-content/uploads/2023/01/chatkaim.pdf>

<http://www.dblxxposure.com/wp-content/uploads/2023/01/casstad.pdf>

[https://stanjanparanormal.com/photoshop-2021-version-22-3-1-download-free-serial-number-x64-202](https://stanjanparanormal.com/photoshop-2021-version-22-3-1-download-free-serial-number-x64-2022/) [2/](https://stanjanparanormal.com/photoshop-2021-version-22-3-1-download-free-serial-number-x64-2022/)

<https://www.bountyla.com/adobe-photoshop-cc-2014-download-incl-product-key-3264bit-2022/> <https://www.holidaysincornwall.com/wp-content/uploads/2023/01/delbene.pdf>

[https://headlineplus.com/wp-content/uploads/2023/01/Adobe-Photoshop-2022-Version-2341-License-](https://headlineplus.com/wp-content/uploads/2023/01/Adobe-Photoshop-2022-Version-2341-License-Key-Windows-3264bit-2023.pdf)[Key-Windows-3264bit-2023.pdf](https://headlineplus.com/wp-content/uploads/2023/01/Adobe-Photoshop-2022-Version-2341-License-Key-Windows-3264bit-2023.pdf)

[https://jbmparish.com/post-format-status/photoshop-2021-version-22-2-crack-activation-key-for-wind](https://jbmparish.com/post-format-status/photoshop-2021-version-22-2-crack-activation-key-for-windows-2023) [ows-2023](https://jbmparish.com/post-format-status/photoshop-2021-version-22-2-crack-activation-key-for-windows-2023)

<https://sandyssayings.com/wp-content/uploads/2023/01/dremahl.pdf>

[https://www.theccgway.com/wp-content/uploads/2023/01/Download-Adobe-Photoshop-Gratis-Untuk-](https://www.theccgway.com/wp-content/uploads/2023/01/Download-Adobe-Photoshop-Gratis-Untuk-Laptop-LINK.pdf)[Laptop-LINK.pdf](https://www.theccgway.com/wp-content/uploads/2023/01/Download-Adobe-Photoshop-Gratis-Untuk-Laptop-LINK.pdf)

<https://www.interprys.it/adobe-photoshop-7-free-download-for-windows-7-64-bit-verified.html>

[https://www.fermactelecomunicaciones.com/2023/01/02/download-adobe-photoshop-express-for-pc-f](https://www.fermactelecomunicaciones.com/2023/01/02/download-adobe-photoshop-express-for-pc-free-link/) [ree-link/](https://www.fermactelecomunicaciones.com/2023/01/02/download-adobe-photoshop-express-for-pc-free-link/)

<https://www.riobrasilword.com/2023/01/02/how-to-download-photoshop-free-for-pc-top/>

[https://provisionsfrei-immo.de/wp-content/uploads/2023/01/Activate-3d-Photoshop-Cs6-Free-Downloa](https://provisionsfrei-immo.de/wp-content/uploads/2023/01/Activate-3d-Photoshop-Cs6-Free-Download-VERIFIED.pdf) [d-VERIFIED.pdf](https://provisionsfrei-immo.de/wp-content/uploads/2023/01/Activate-3d-Photoshop-Cs6-Free-Download-VERIFIED.pdf)

[https://littleeats.au/psd-file-hd-background-images-for-photoshop-editing-1080p-free-download-porta](https://littleeats.au/psd-file-hd-background-images-for-photoshop-editing-1080p-free-download-portable/) [ble/](https://littleeats.au/psd-file-hd-background-images-for-photoshop-editing-1080p-free-download-portable/)

<https://www.sensoragencia.com/wp-content/uploads/2023/01/billmari.pdf>

<https://www.origins-iks.org/wp-content/uploads/2023/01/yeslenz.pdf>

<https://assetdefenseteam.com/wp-content/uploads/2023/01/ginedr.pdf>

[https://warshah.org/wp-content/uploads/2023/01/Unlimited-Text-Style-Pack-For-Photoshop-Free-Dow](https://warshah.org/wp-content/uploads/2023/01/Unlimited-Text-Style-Pack-For-Photoshop-Free-Download-LINK.pdf) [nload-LINK.pdf](https://warshah.org/wp-content/uploads/2023/01/Unlimited-Text-Style-Pack-For-Photoshop-Free-Download-LINK.pdf)

<https://transserver.net/wp-content/uploads/2023/01/ebeber.pdf>

[https://swisshtechnologies.com/download-free-adobe-photoshop-2022-full-product-key-license-keyge](https://swisshtechnologies.com/download-free-adobe-photoshop-2022-full-product-key-license-keygen-new-2022/) [n-new-2022/](https://swisshtechnologies.com/download-free-adobe-photoshop-2022-full-product-key-license-keygen-new-2022/)

<https://www.place-corner.com/download-photoshop-gratis-windows-upd/>

[https://phodulich.com/wp-content/uploads/2023/01/Adobe-Photoshop-70-Setup-Free-Download-Softo](https://phodulich.com/wp-content/uploads/2023/01/Adobe-Photoshop-70-Setup-Free-Download-Softonic-2021.pdf) [nic-2021.pdf](https://phodulich.com/wp-content/uploads/2023/01/Adobe-Photoshop-70-Setup-Free-Download-Softonic-2021.pdf)

<http://insenergias.org/?p=135907>

<https://www.buriramguru.com/wp-content/uploads/2023/01/ranaburk.pdf>

<http://tutmagazine.net/wp-content/uploads/2023/01/imelgasp.pdf>

<https://bdmentors.org/2023/01/02/download-pattern-overlay-photoshop-best/>

<https://unibraz.org/download-photoshop-express-apkpure-new/>

<http://healthfidge.com/photoshop-2022-download-free-cracked-serial-key-win-mac-2023/>

<http://www.cpakamal.com/adobe-photoshop-2022-version-23-patch-with-serial-key-new-2022/>

[http://adomemorial.com/2023/01/02/adobe-photoshop-cs3-crack-free-download-for-windows-7-32-bit](http://adomemorial.com/2023/01/02/adobe-photoshop-cs3-crack-free-download-for-windows-7-32-bit-hot/)[hot/](http://adomemorial.com/2023/01/02/adobe-photoshop-cs3-crack-free-download-for-windows-7-32-bit-hot/)

[https://shofaronlinestore.org/wp-content/uploads/2023/01/Adobe-Photoshop-2021-Version-2243-Prod](https://shofaronlinestore.org/wp-content/uploads/2023/01/Adobe-Photoshop-2021-Version-2243-Product-Key-X64-2023.pdf) [uct-Key-X64-2023.pdf](https://shofaronlinestore.org/wp-content/uploads/2023/01/Adobe-Photoshop-2021-Version-2243-Product-Key-X64-2023.pdf)

[https://benzact.org/wp-content/uploads/2023/01/Adobe\\_Photoshop\\_2020\\_With\\_Licence\\_Key\\_64\\_Bits\\_](https://benzact.org/wp-content/uploads/2023/01/Adobe_Photoshop_2020_With_Licence_Key_64_Bits_2023.pdf) [2023.pdf](https://benzact.org/wp-content/uploads/2023/01/Adobe_Photoshop_2020_With_Licence_Key_64_Bits_2023.pdf)

[http://duxdiligens.co/wp-content/uploads/2023/01/Business-Card-Template-Photoshop-Free-Downloa](http://duxdiligens.co/wp-content/uploads/2023/01/Business-Card-Template-Photoshop-Free-Download-Psd-VERIFIED.pdf) [d-Psd-VERIFIED.pdf](http://duxdiligens.co/wp-content/uploads/2023/01/Business-Card-Template-Photoshop-Free-Download-Psd-VERIFIED.pdf)

<https://dealstoheal.com/?p=76313>

<https://knowledgepedia.in/how-long-does-it-take-to-download-photoshop-new/> [http://www.caribbeanequipmenttraders.com/wp-content/uploads/2023/01/Adobe-Photoshop-2021-Ve](http://www.caribbeanequipmenttraders.com/wp-content/uploads/2023/01/Adobe-Photoshop-2021-Version-2211-With-Full-Keygen-Licence-Key-x3264-lifetime-releaSe-20.pdf) [rsion-2211-With-Full-Keygen-Licence-Key-x3264-lifetime-releaSe-20.pdf](http://www.caribbeanequipmenttraders.com/wp-content/uploads/2023/01/Adobe-Photoshop-2021-Version-2211-With-Full-Keygen-Licence-Key-x3264-lifetime-releaSe-20.pdf) <http://fnaf-games.com/wp-content/uploads/2023/01/yanida.pdf>

Integrated Color Management: This has always been the best part of Photoshop. Adobe's color management solutions let you make sure that the colors you see are consistent in the application and on the web. Pixel-perfect color reproduction is what the pros strive for, and this lets you achieve that with a few simple steps. You can also use the color settings function to manage the overall color balance of your images, by fine-tuning the colors by using the crop tool or layer modes. With this, you can adjust the Hue, Saturation and Luminance of your images with the use of sliders. Smart Sharpen: Smart Sharpen with the use of content-aware methods is touted to be one of the best enhancements to the intelligent sharpening features. Small details in the image become enhanced with this feature. The Sharpen Your Images feature is not included in Elements yet, but it will be soon in future. As a current shortcut, no matter how you sharpen an image, you're sure to have that always sharp look to every image. Layer Mask: This feature is the most useful when it comes to pixel editing. With the use of manipulations like the use of 3d-moving tools, you can easily mask a specific image or object to make them disappear from the area. The subsequent content of the image or object becomes visible. Blur/Sharpen Tool: This feature is a must have for every graphic designer. The Blur/Sharpen Tool lets you apply different types of effects like Gaussian blur or sharpen. The tool is even used to delete small objects like an eye or an ear, though it is something that always ends up making your original image look too blurry.